## **Concur – Payments on Behalf of Students**

**Process: Payments on behalf of students may be processed on expense reports through Concur.** 

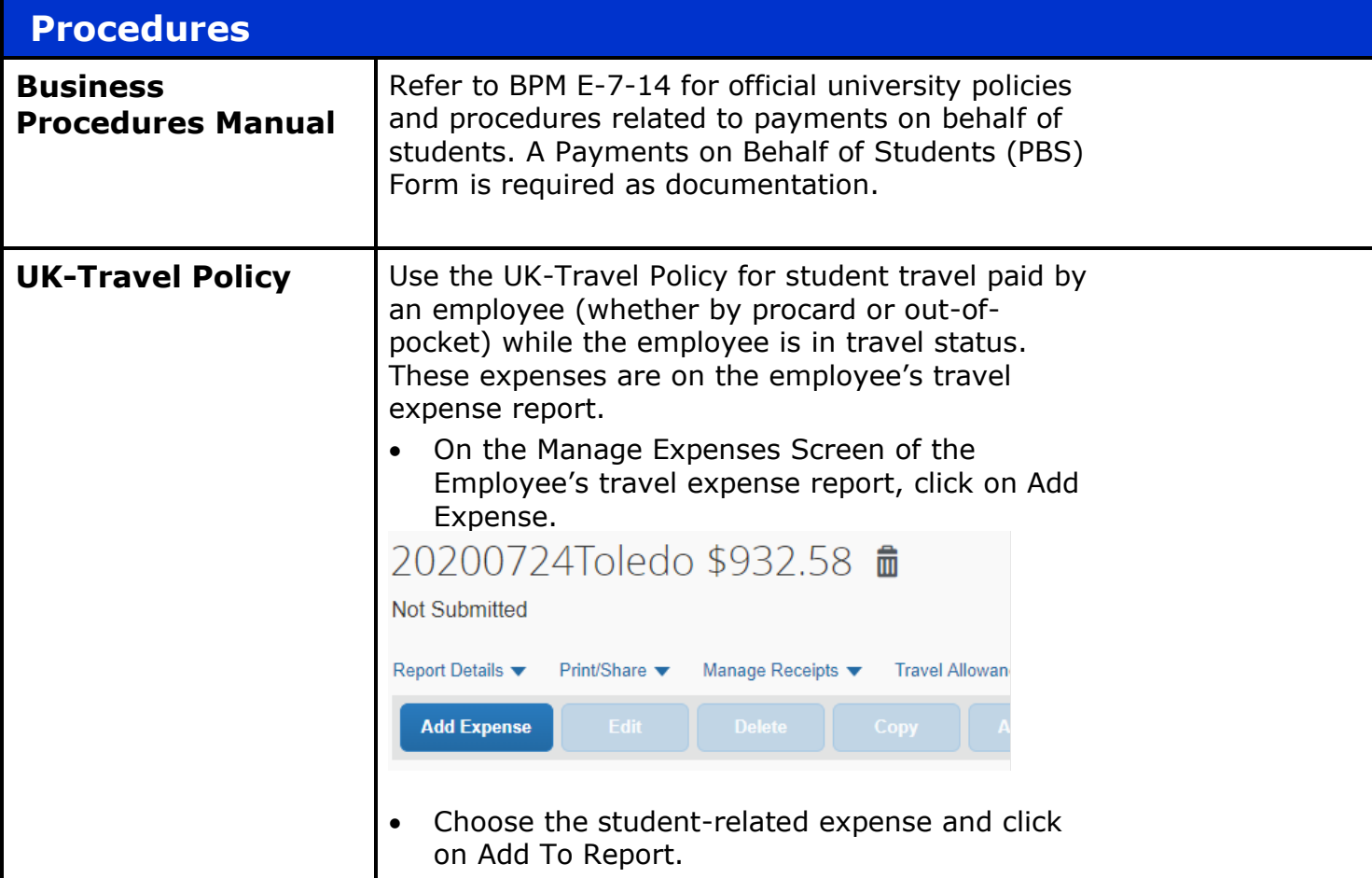

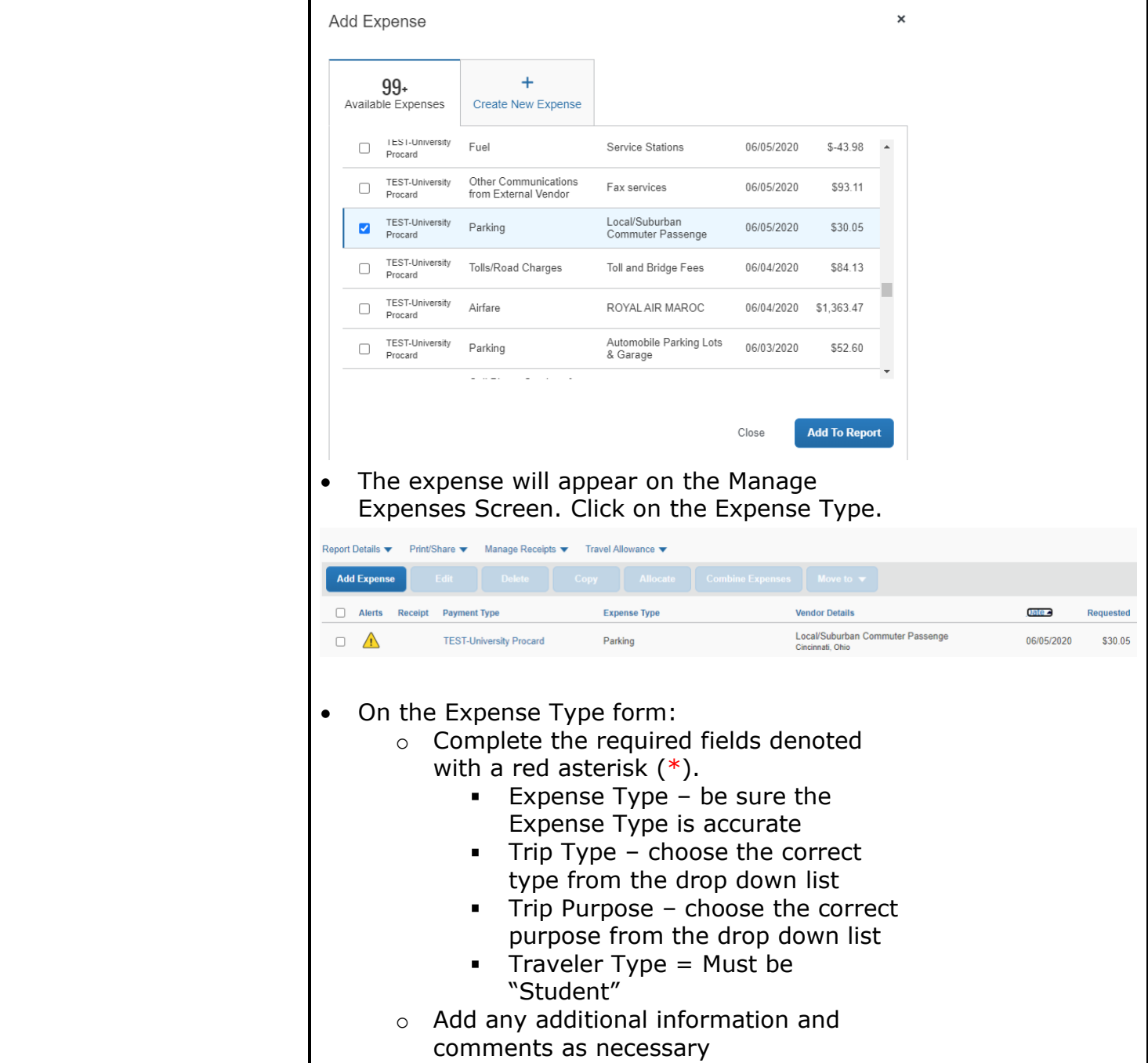

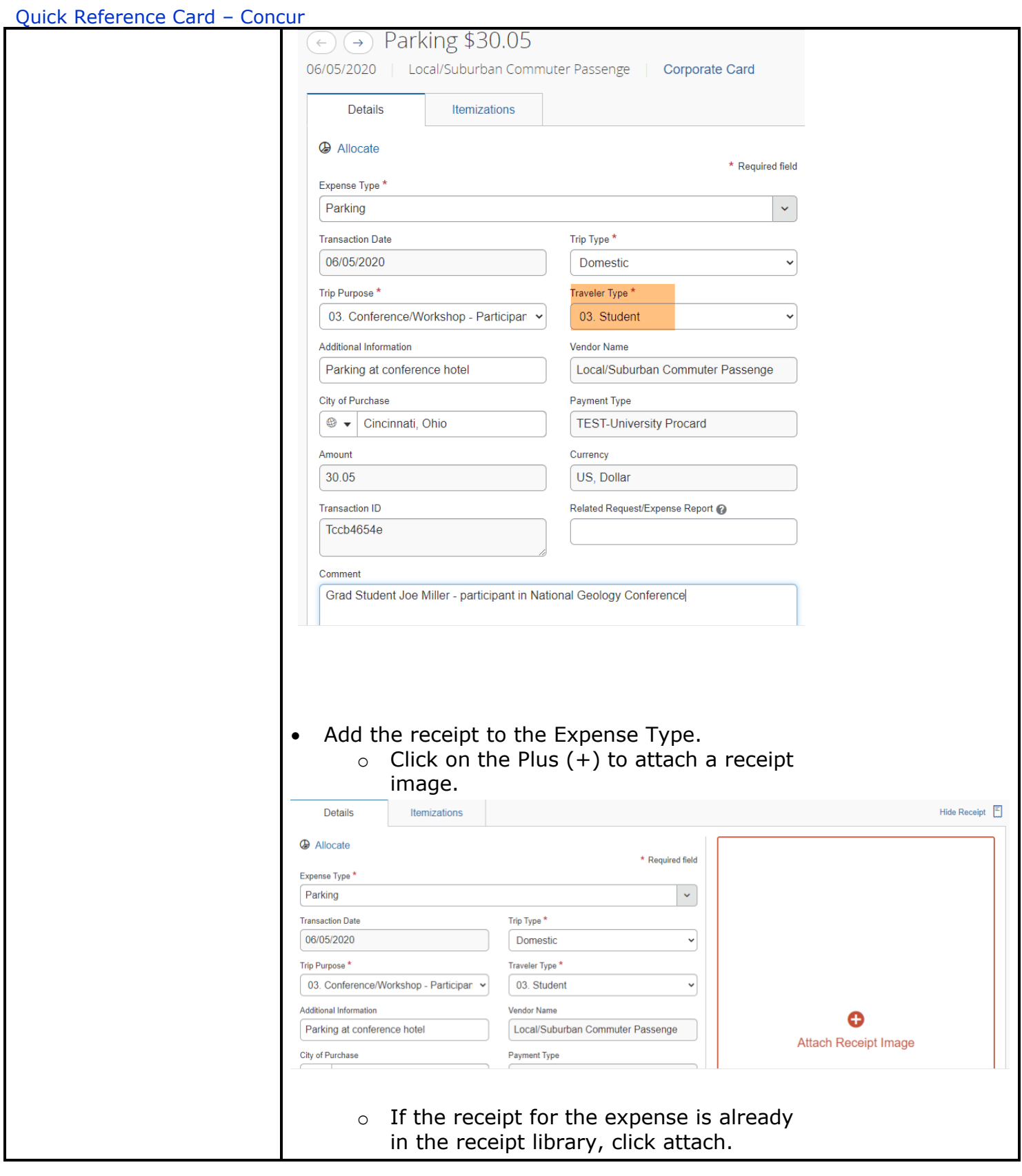

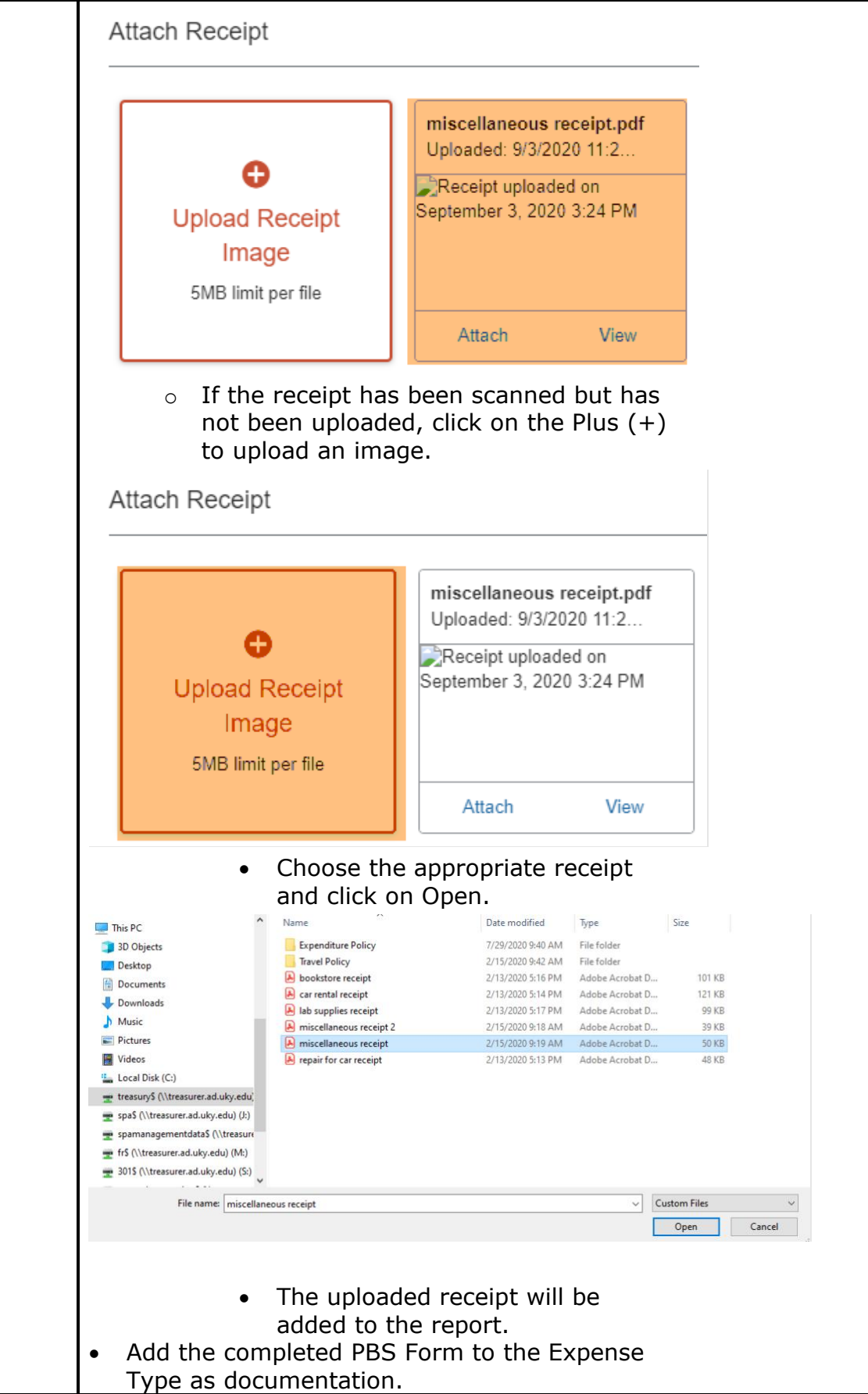

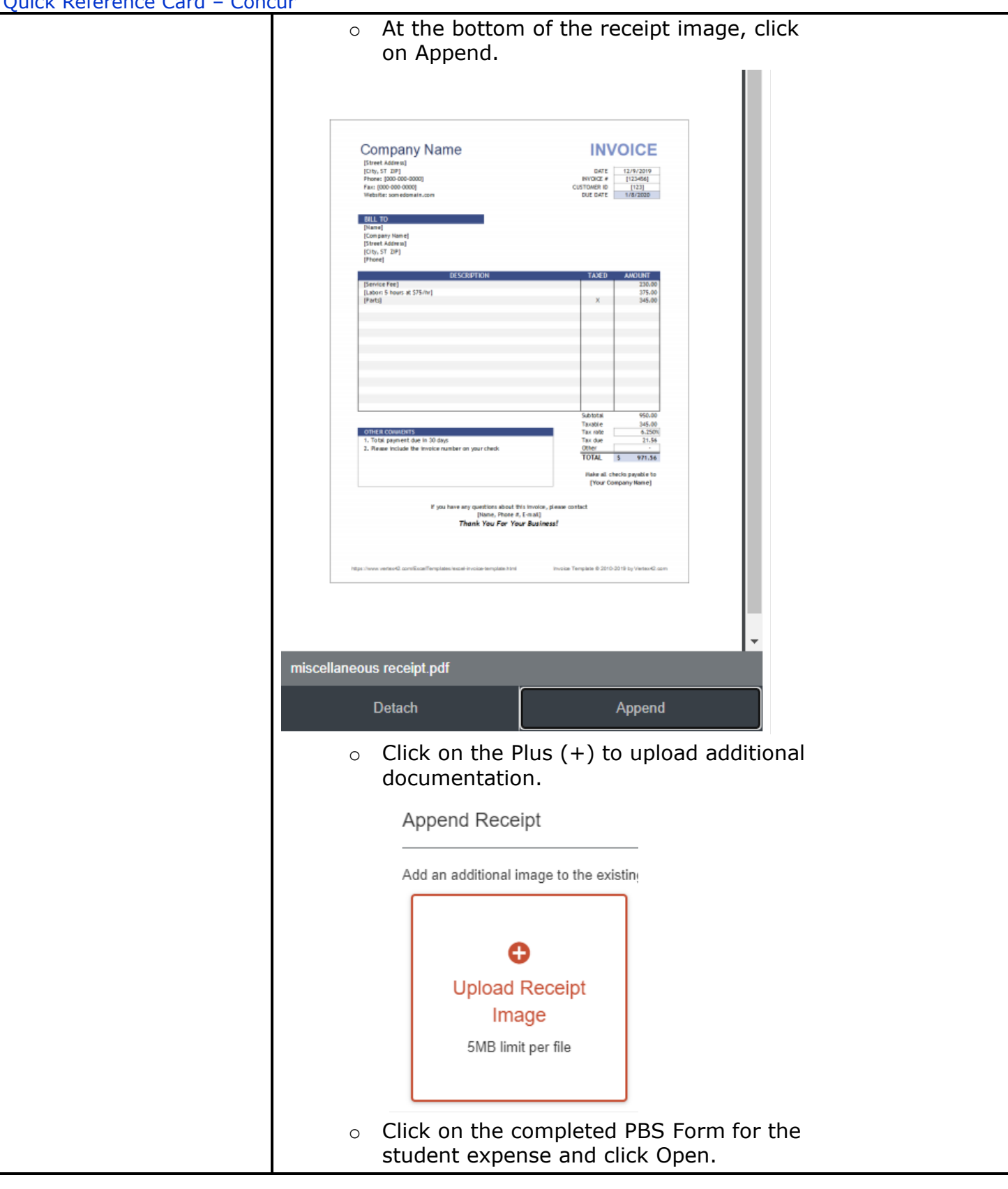

## Quick Reference Card – Concur

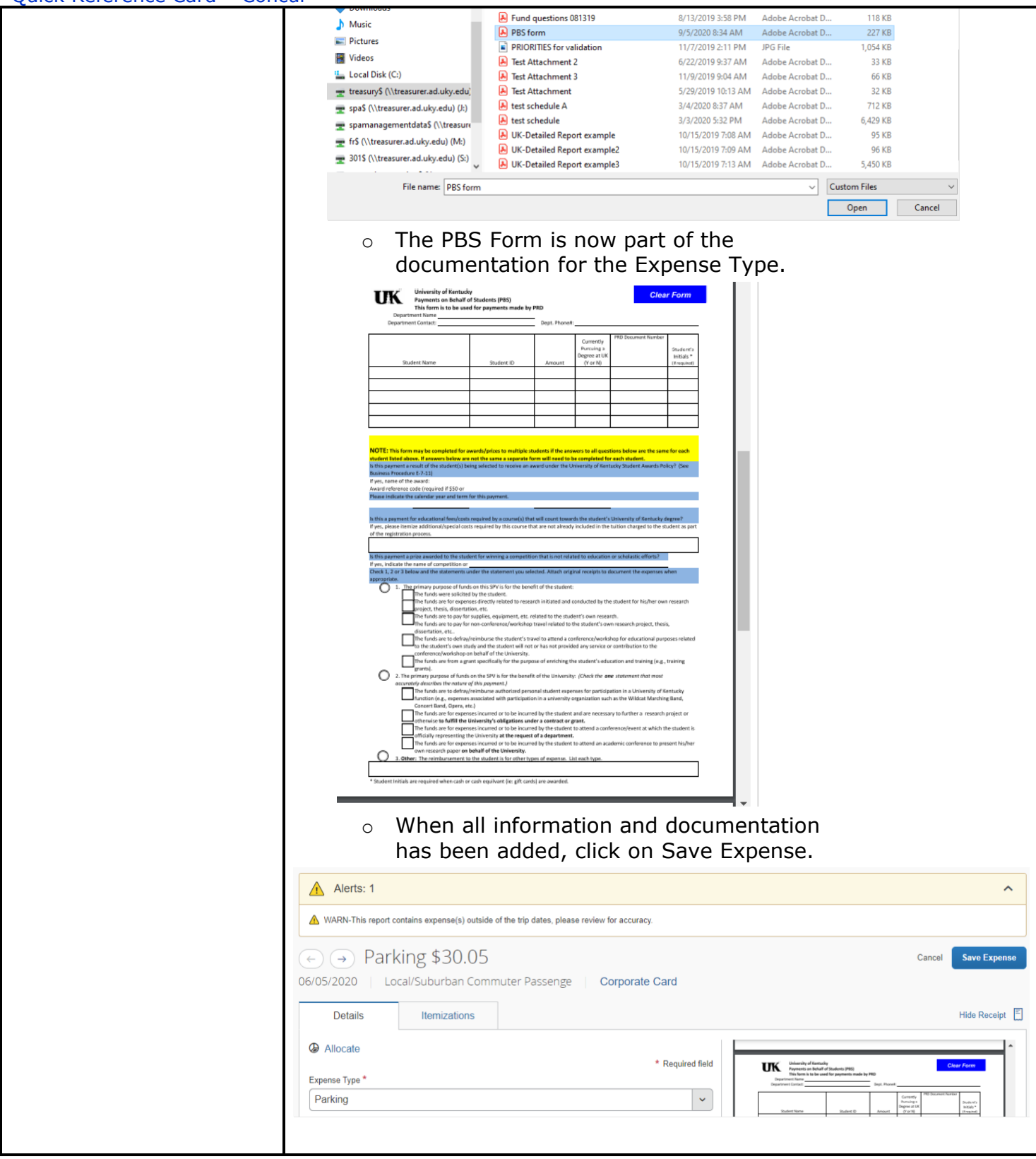

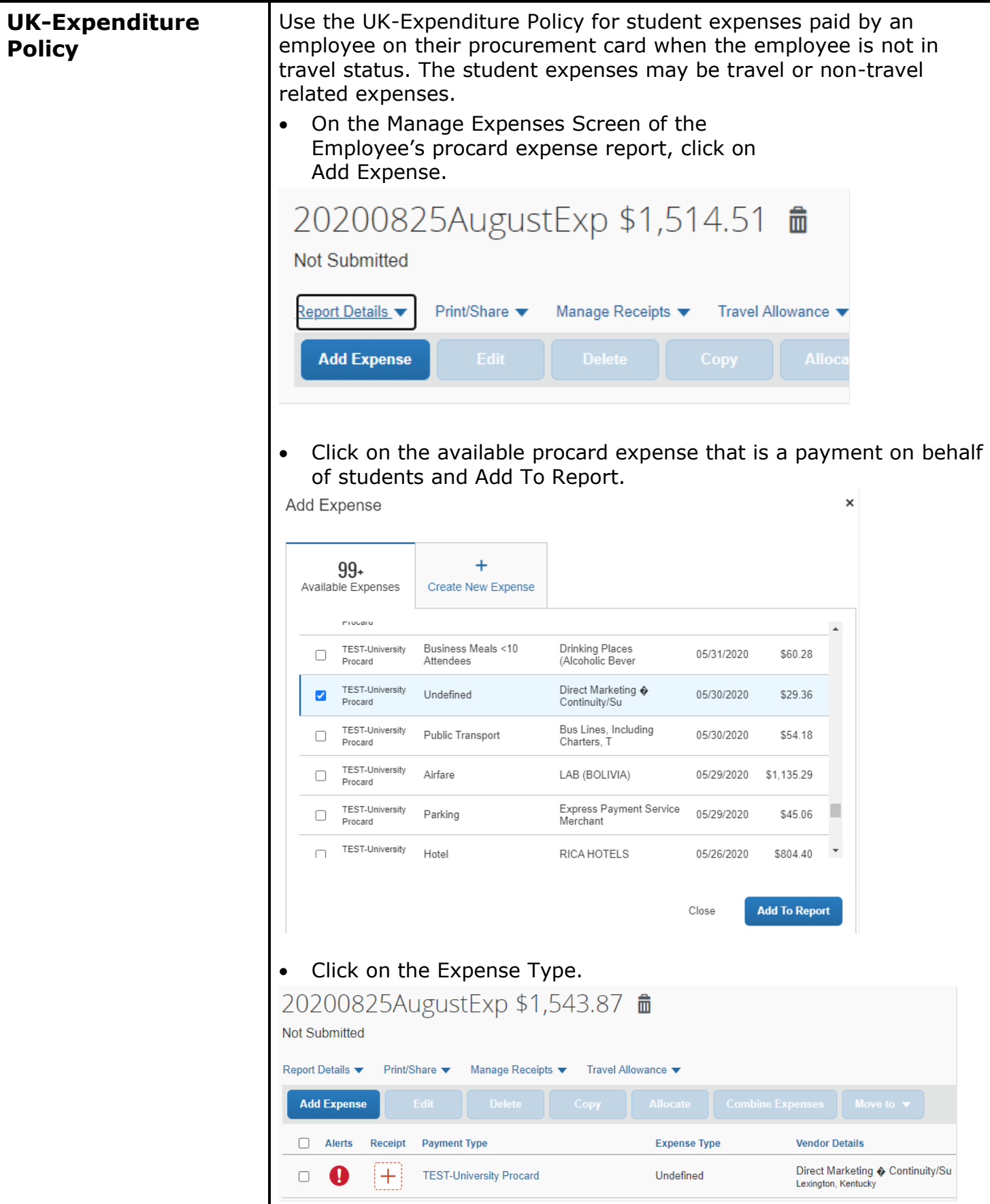

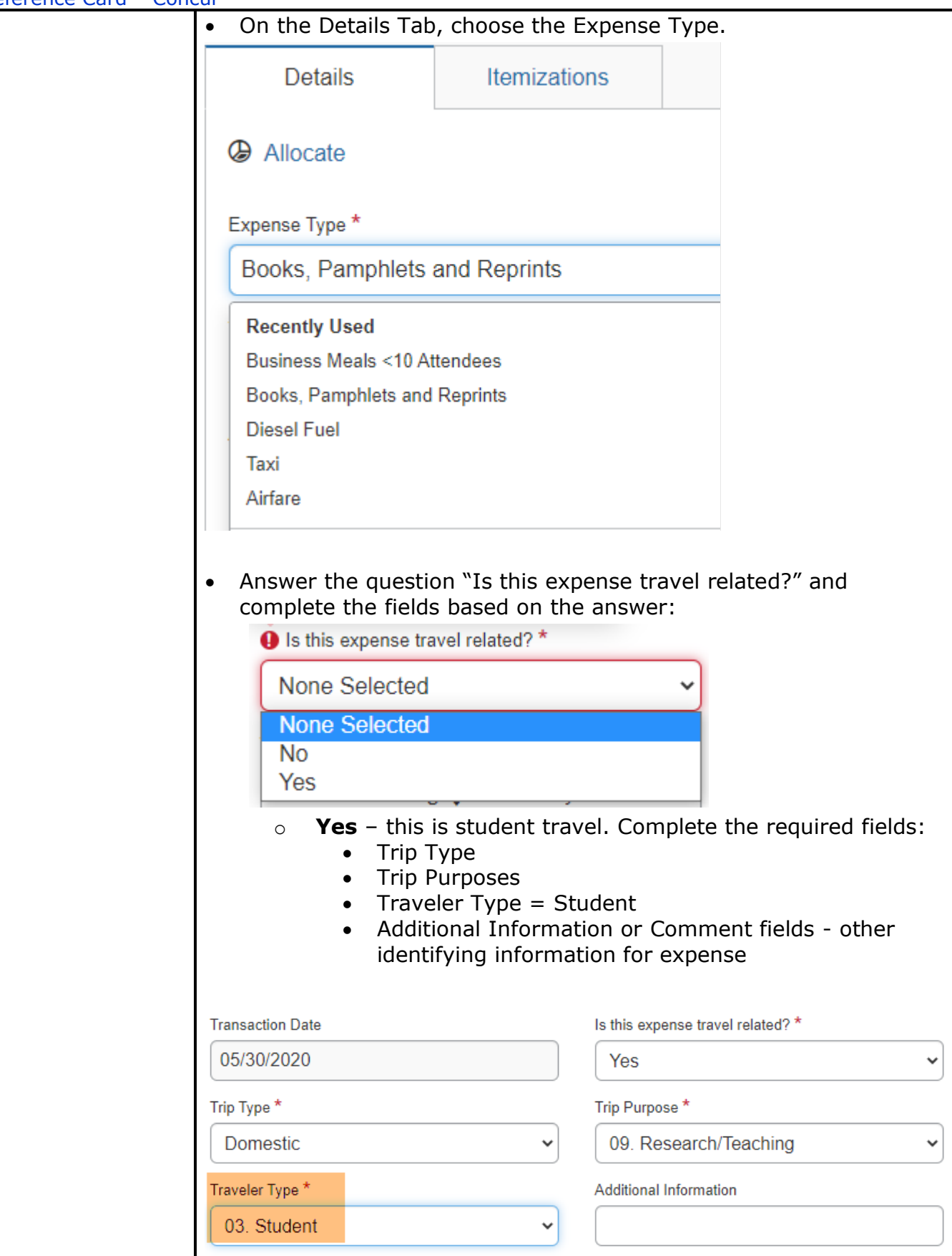

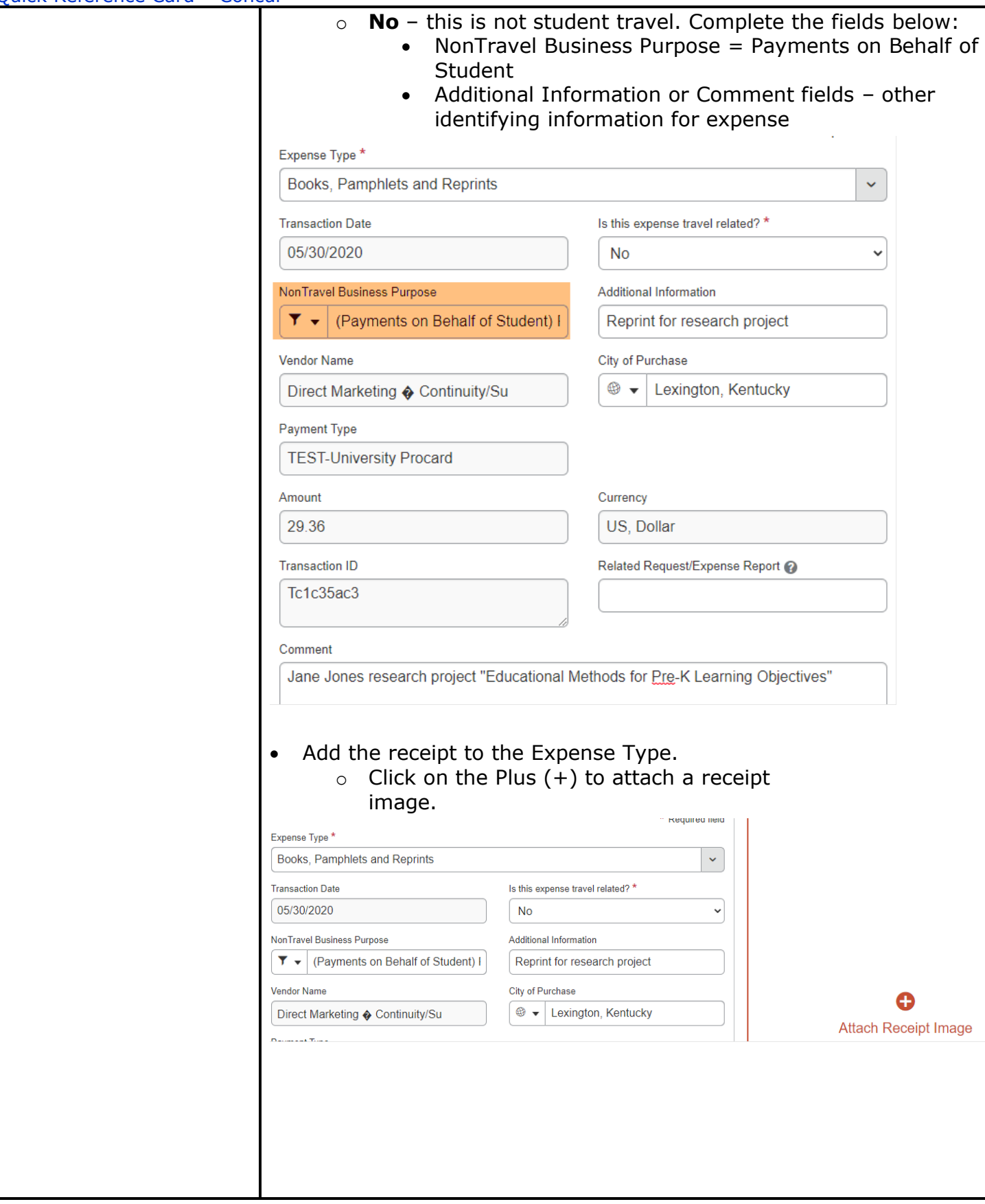

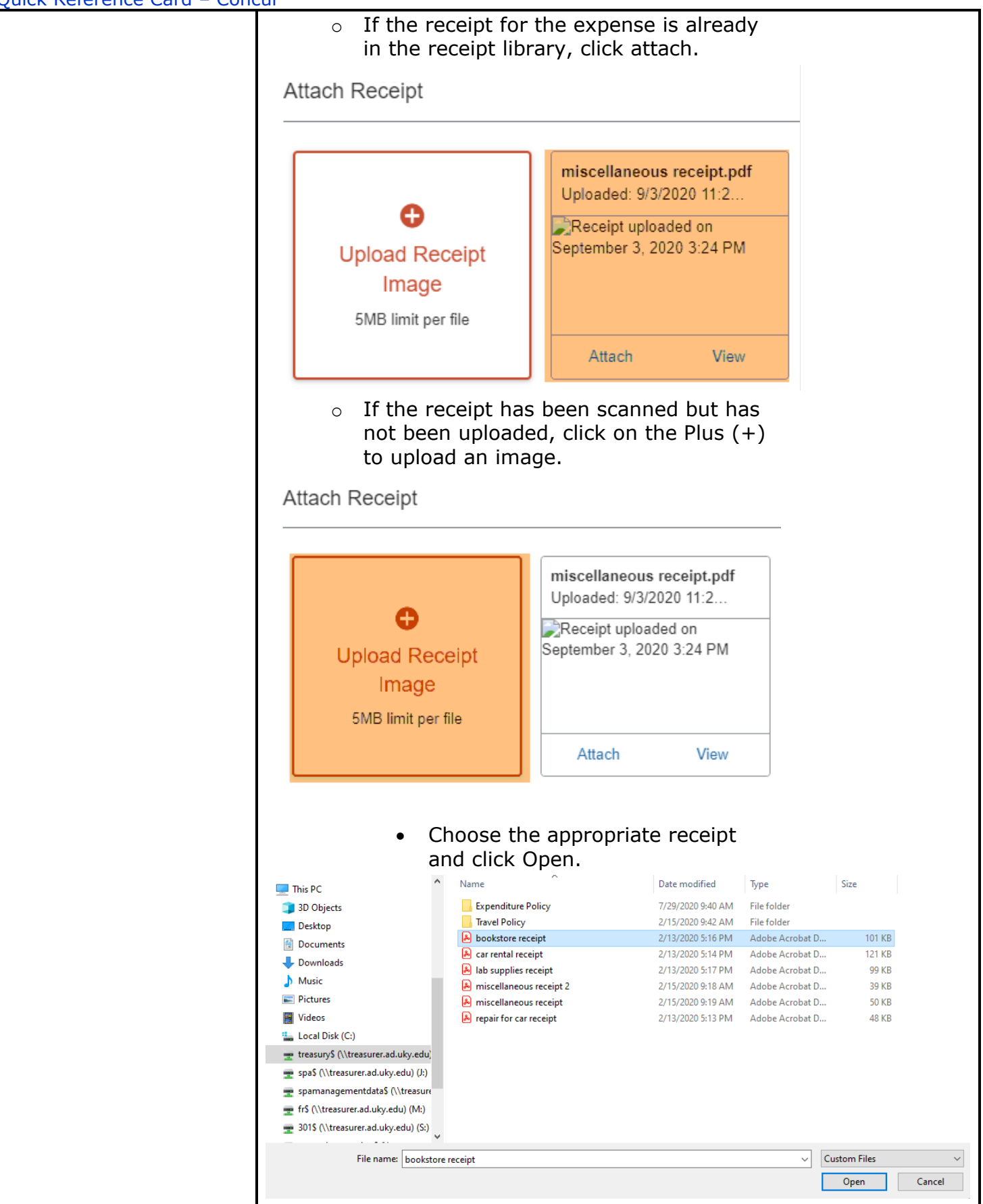

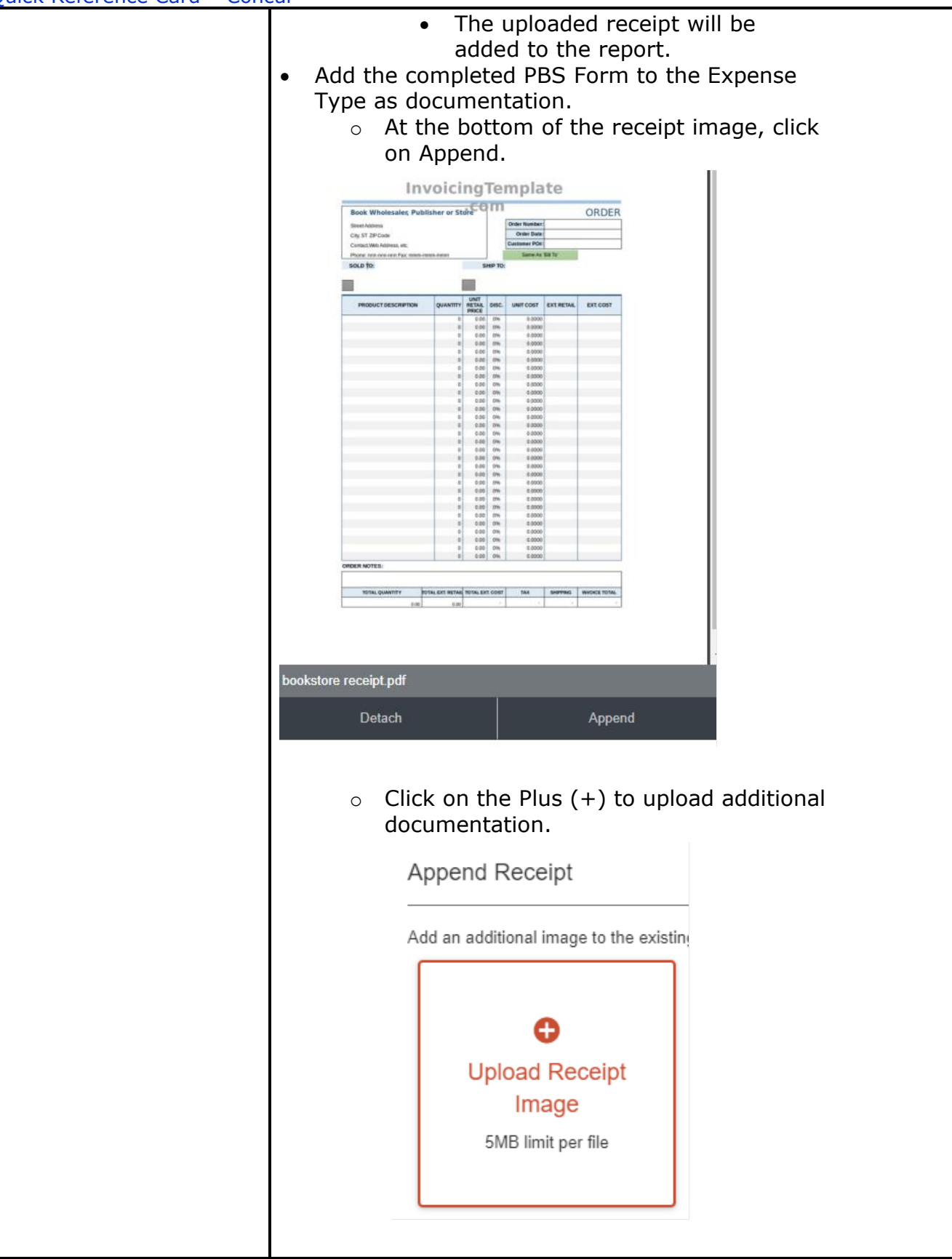

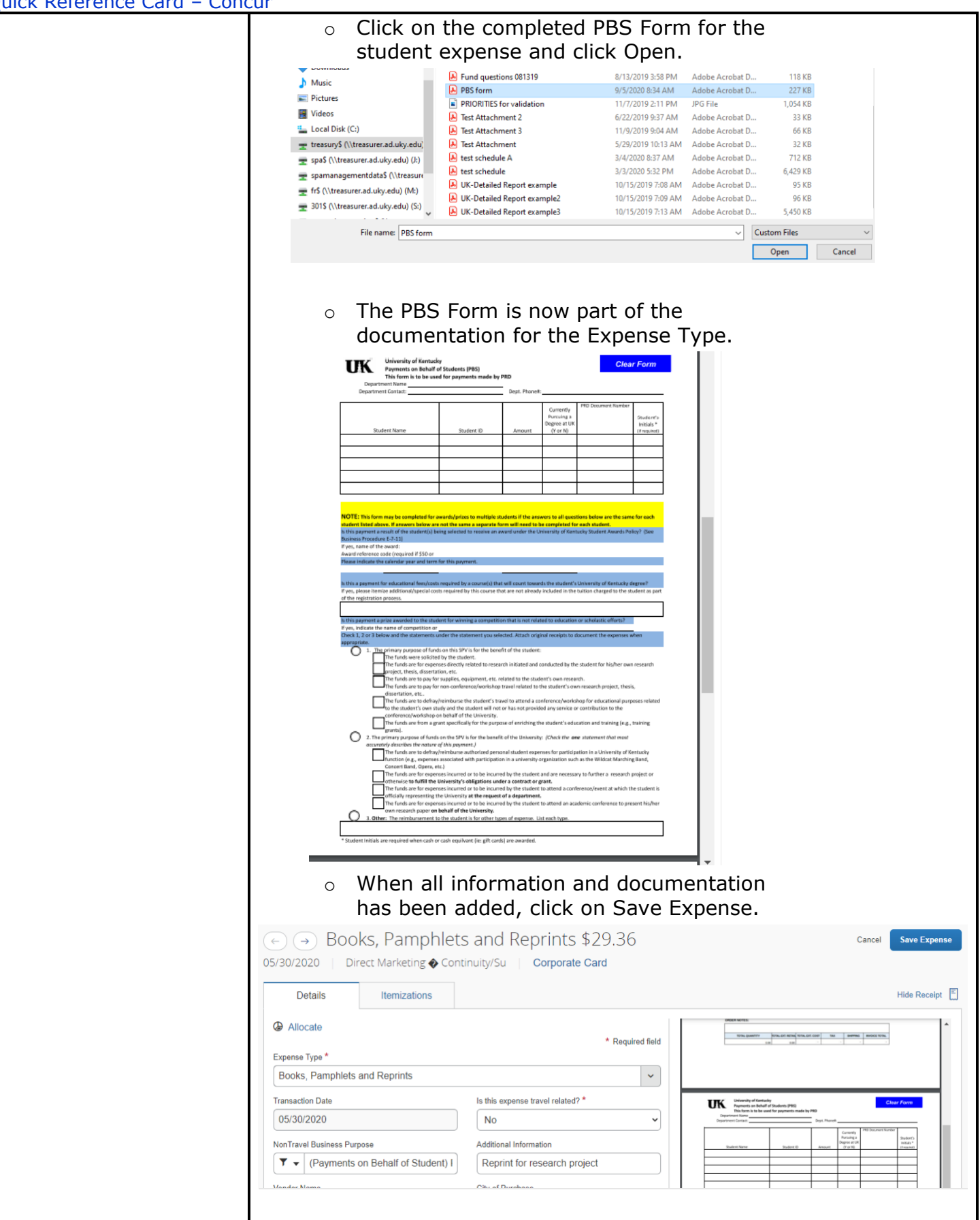

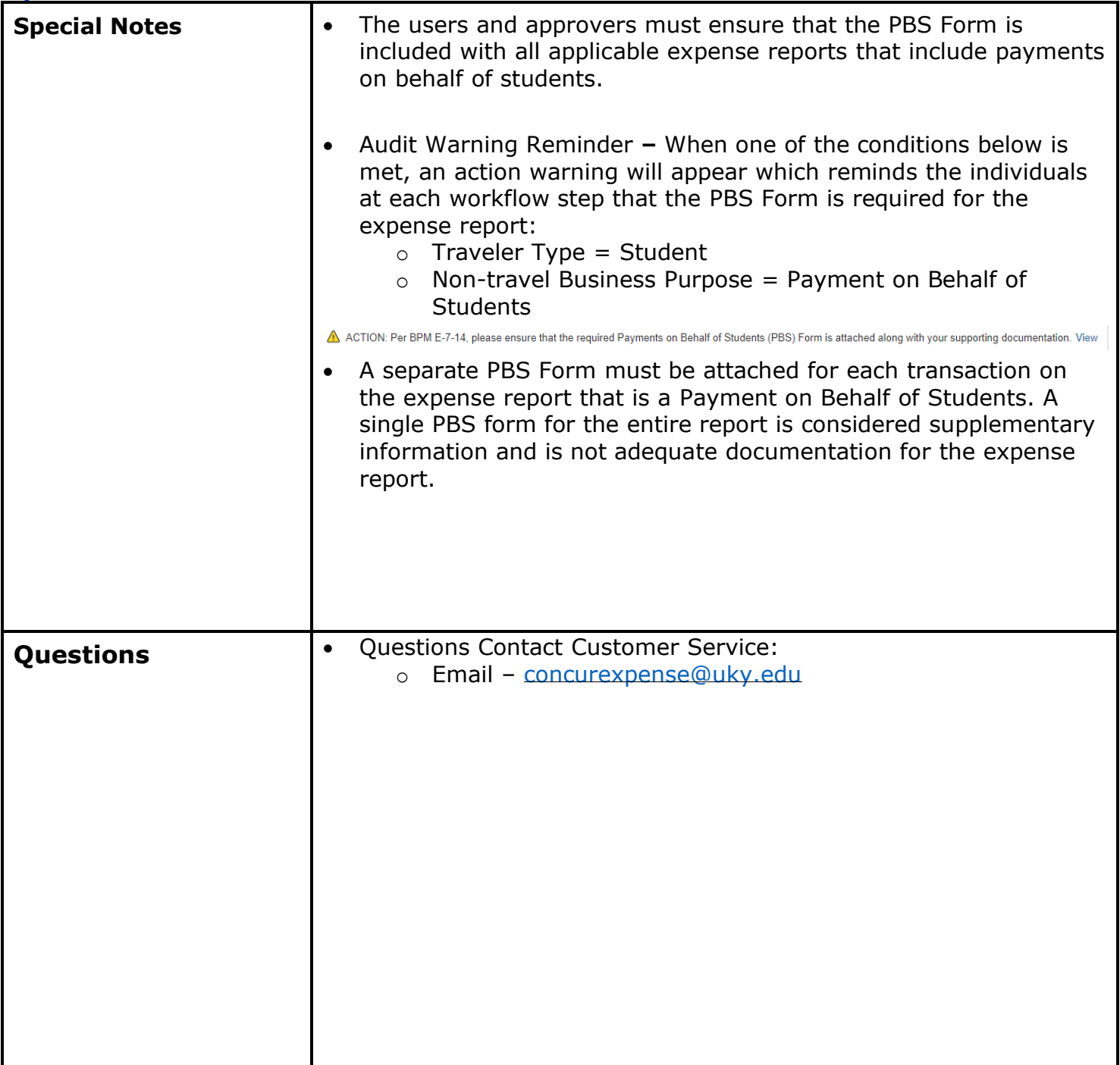